# **BHoM Adapter**

# **Workflow diagrams for the** *Push* **Adapter Action**

Indicates Property or Method to be defined (implemented) in specific Adapter in a Toolkit.

Indicates a Method defined in the Base Adapter. XX is the document page where the called method is explained.

## **Notes and Conventions**

**SomeMethodName (p. XX) Input parameter 1 Input parameter 2**

**SomeMethodName Input parameter 1 Input parameter 2**

Indicates a Method *defined/to be defined* outside the Base Adapter (most commonly, in the specific Adapter implementation in a Toolkit). As such, their explanation is not included in this document.

Each page presents one method, explaining its workflow. The method name and required parameter are included in a *colored box* (see Legend below) in the top left corner.

Page number is indicated in the top-right corner.

#### *Legend of symbols*

**END**  $\left(\frac{1}{2}N\right)$  Start/end of a workflow within the currently presented method.

**Some statement**

Depending on the text, this can be:

- Branching (if-else; switch case; etc.)
- Iteration over a set of items

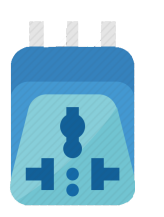

**SomeMethodName (p. XX)**

**Input parameter 1 Input parameter 2**

Indicates a Method defined in the Base BHoM\_Engine. These are complex method whose understanding is not necessary for the general learning of the workflow; however, they are included in this document.

**SomeMethodName Input parameter 1 Input parameter 2** Indicates *call to a Method* or *the title of the method being explained*. The parameters are color coded to be identified in the workflow.

## **PUSH**

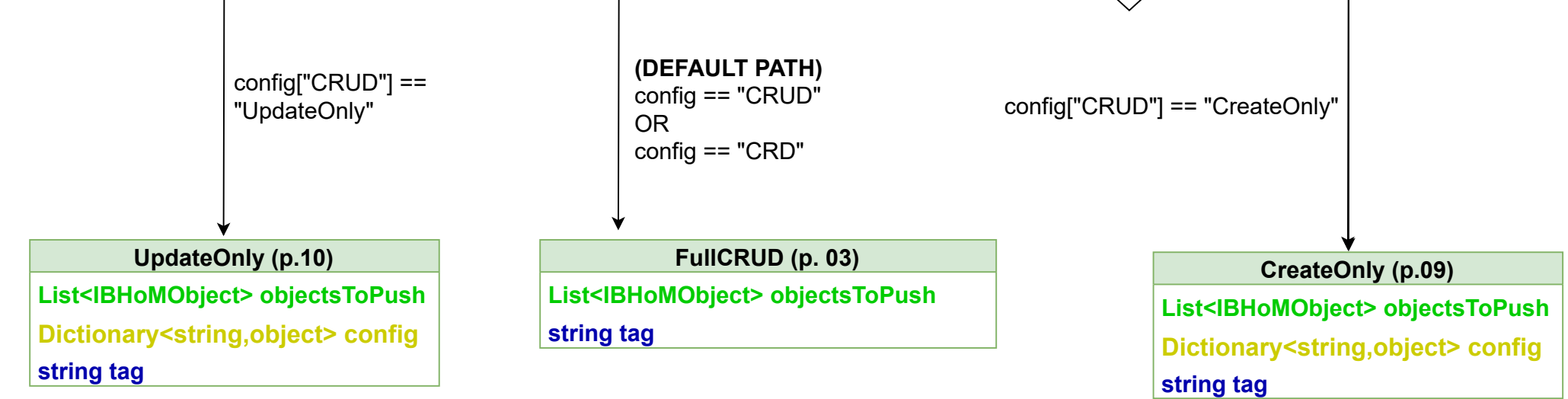

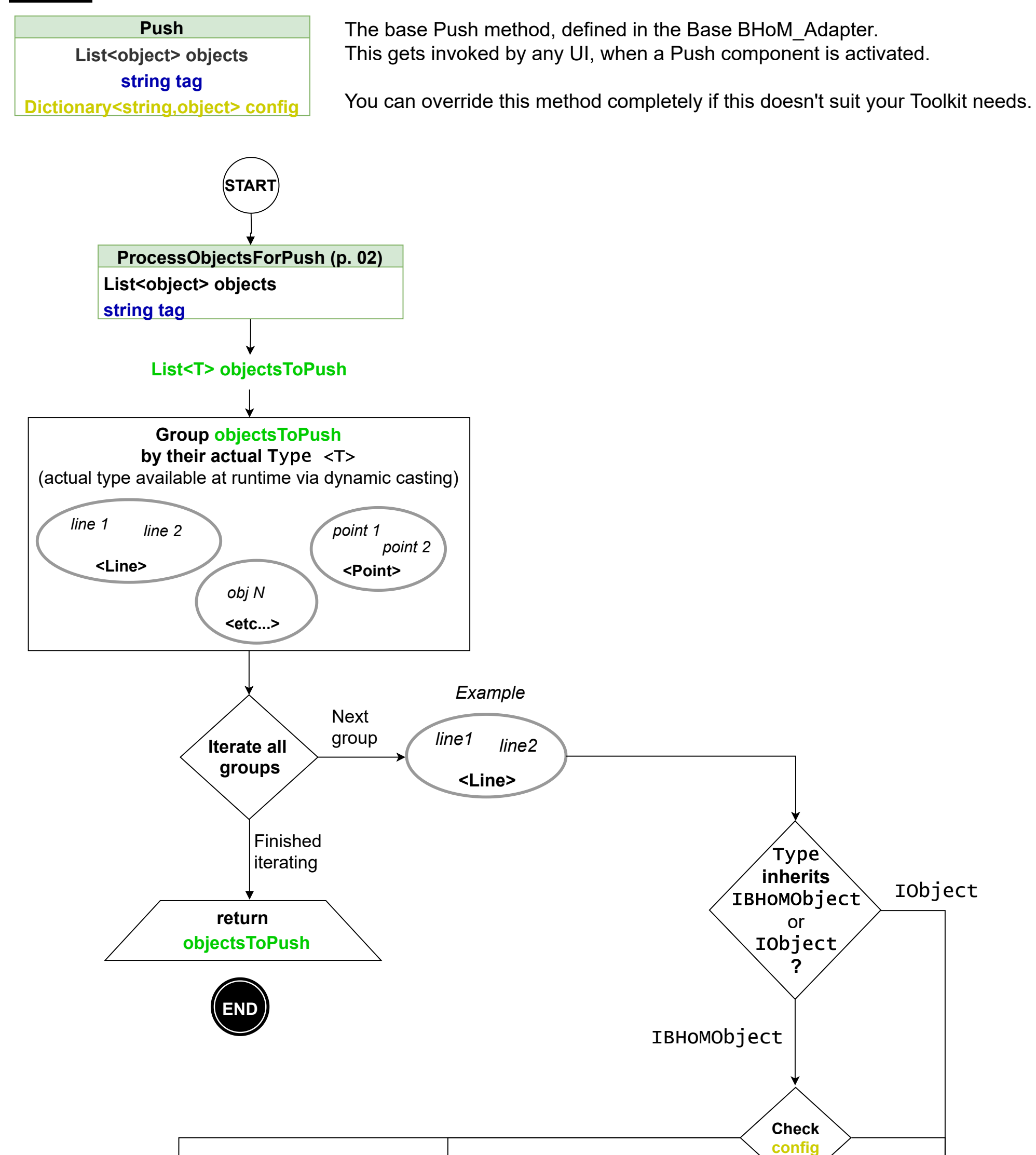

Some set up needed on the objects before the Push is performed.

# **ProcessObjectsForPush**

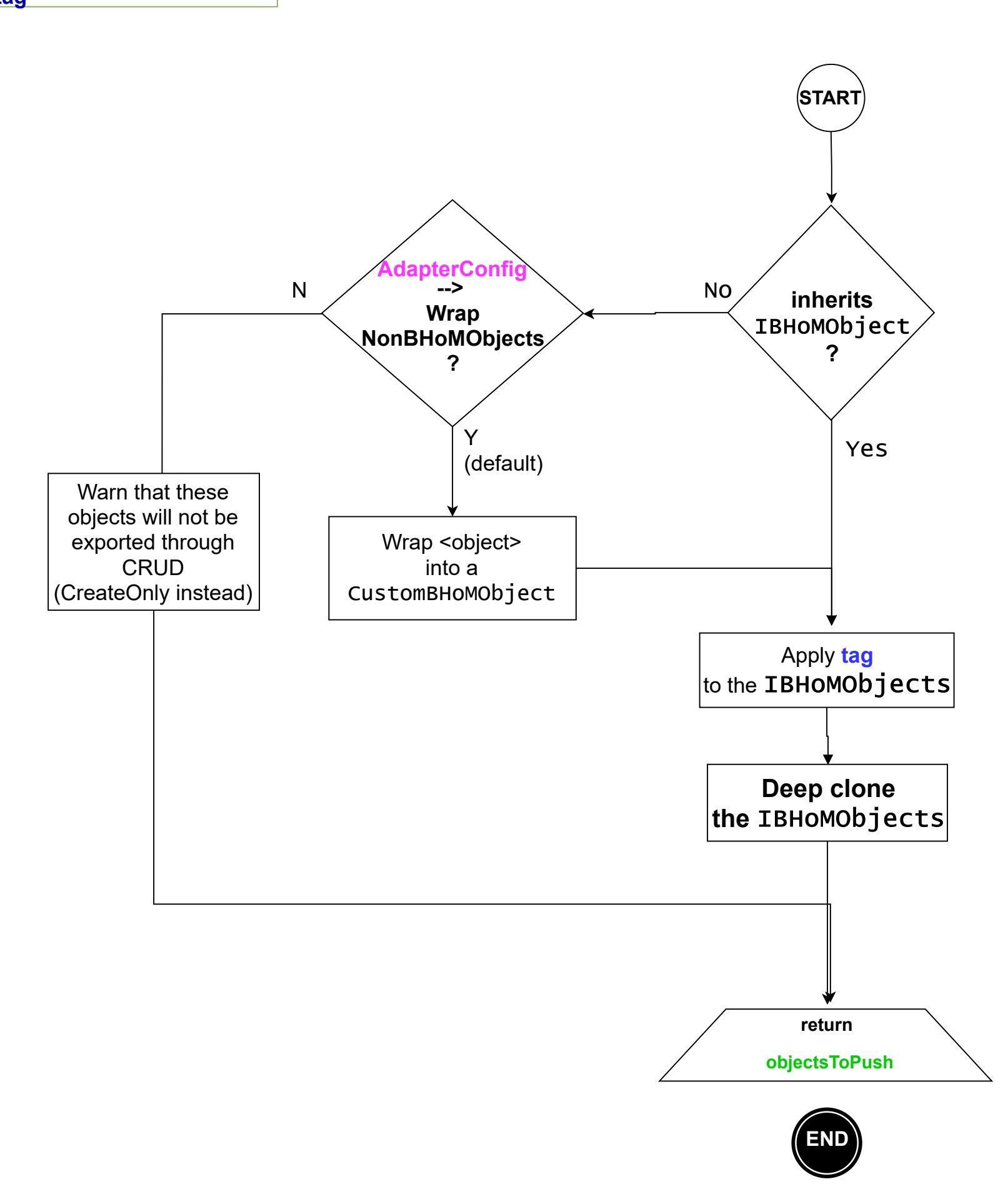

#### **ProcessObjectsForPush List<object> objects string tag**

**List<T> objectsCreated**

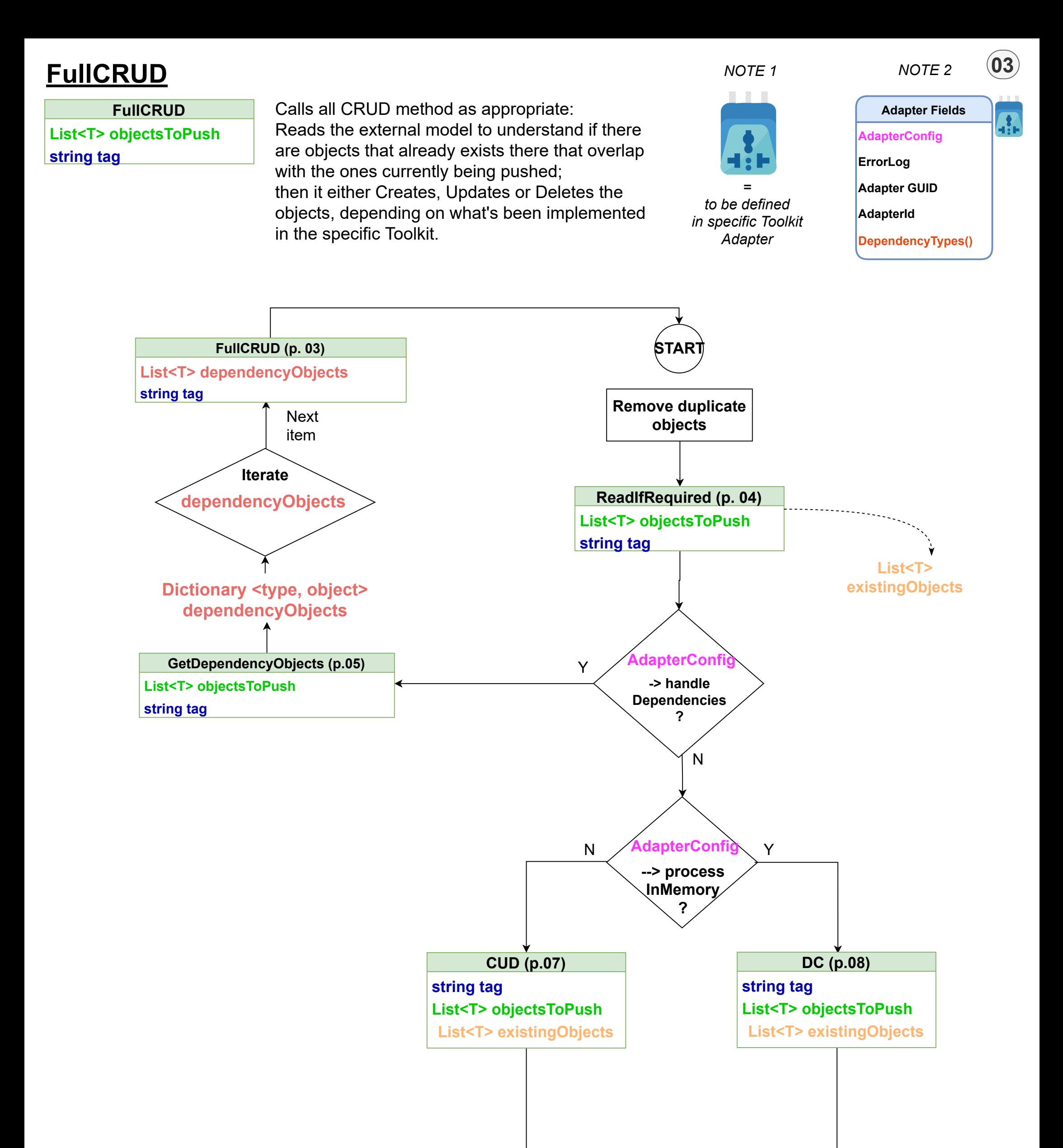

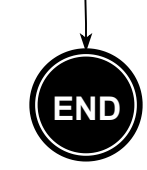

**Copy the IDs of the objectsCreated to the original objectsToPush.**

Since we had done .Distinct() on **objectsToPush**, this is to ensure that all objectsToPush have an ID assigned even if they were found to be duplicates.

Calls Read if tags and comparers are present and meaningful to the rest of the CRUD. In order for the Read to be meaninfgul, you need to be able to compare the objects currently being Pushed with the ones that will be Read from the External model.

#### **ReadIfRequired**

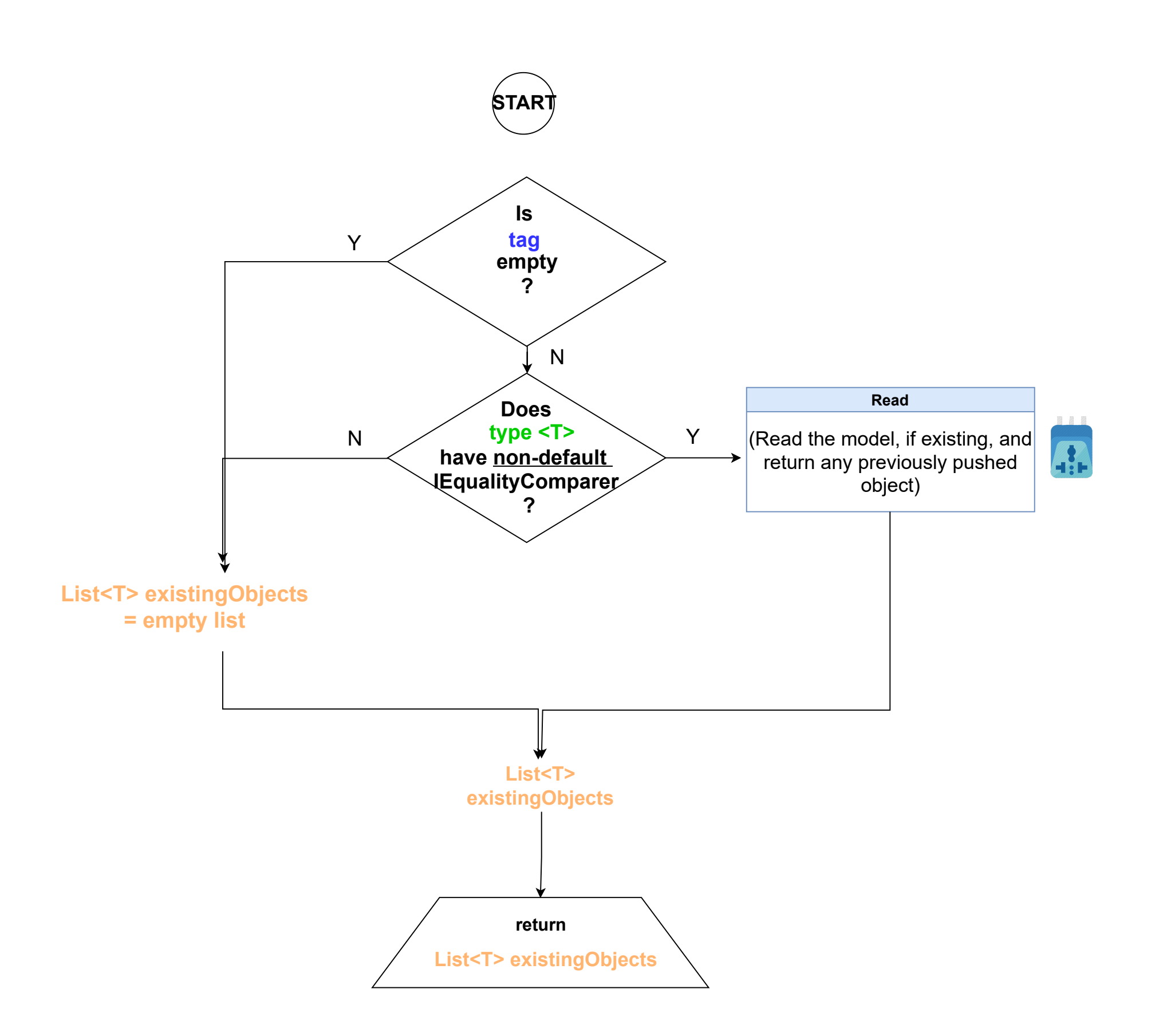

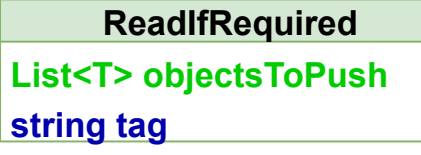

## **GetDependencyObjects**

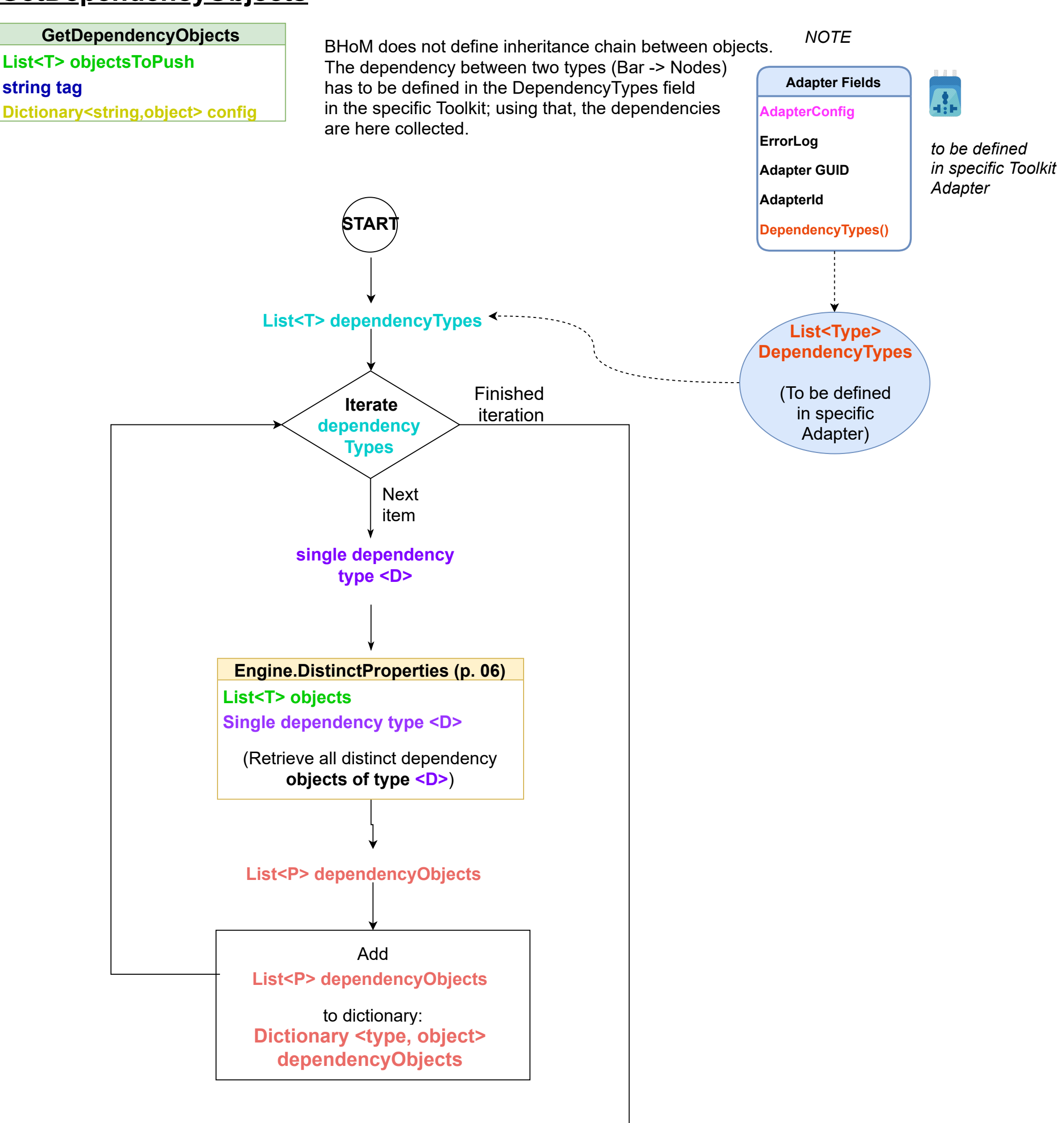

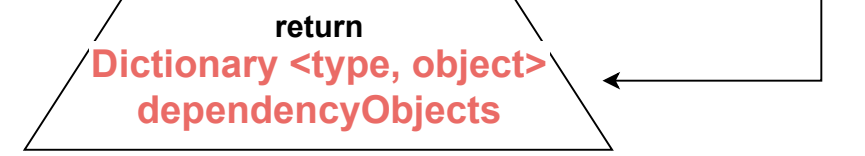

**05**

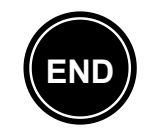

## **Engine.DistinctProperties (should be renamed to Engine.GetDependencyObjects)**

**Engine.DistinctProperties List<T> objects List<type> dependencyTypes**

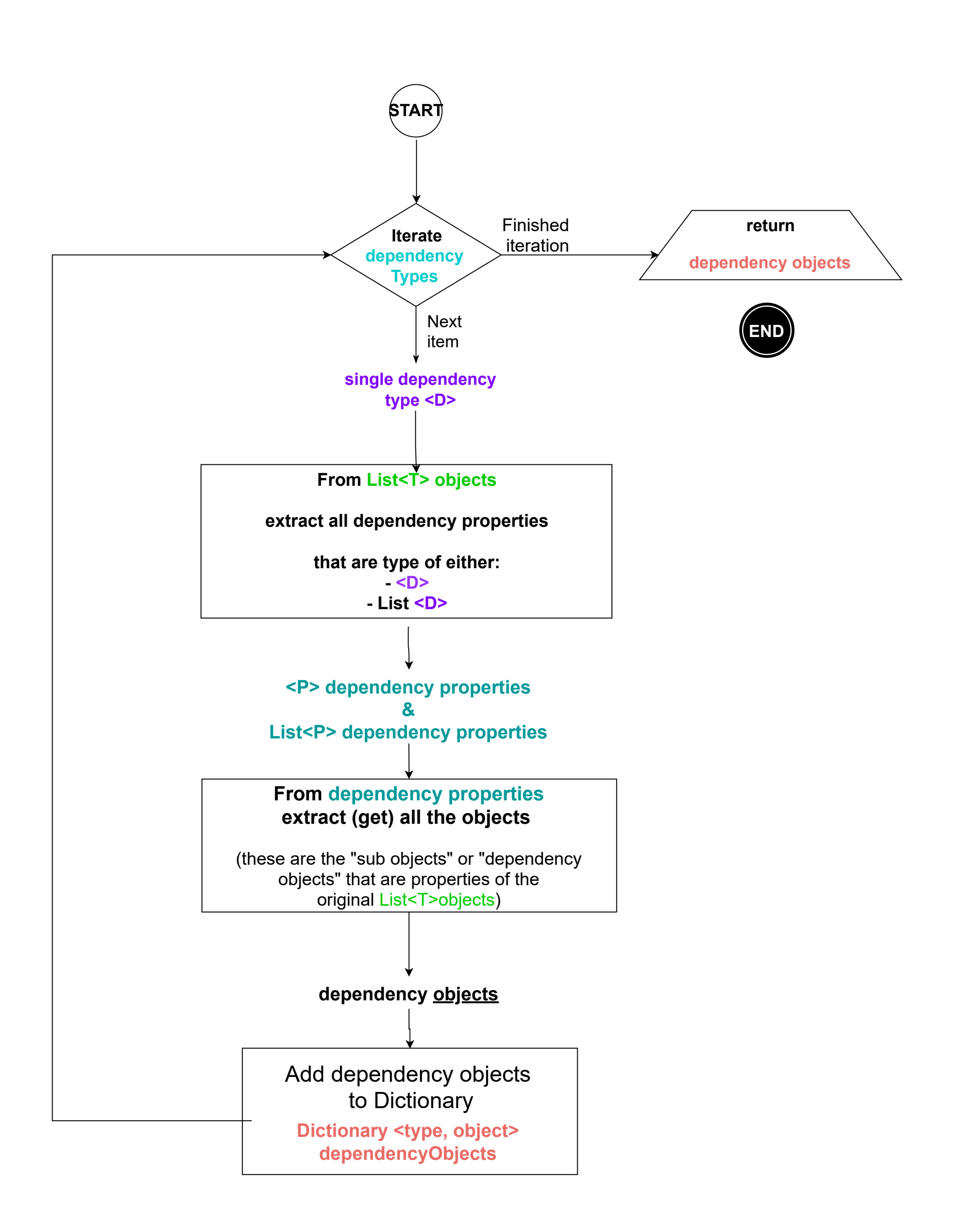

**06**

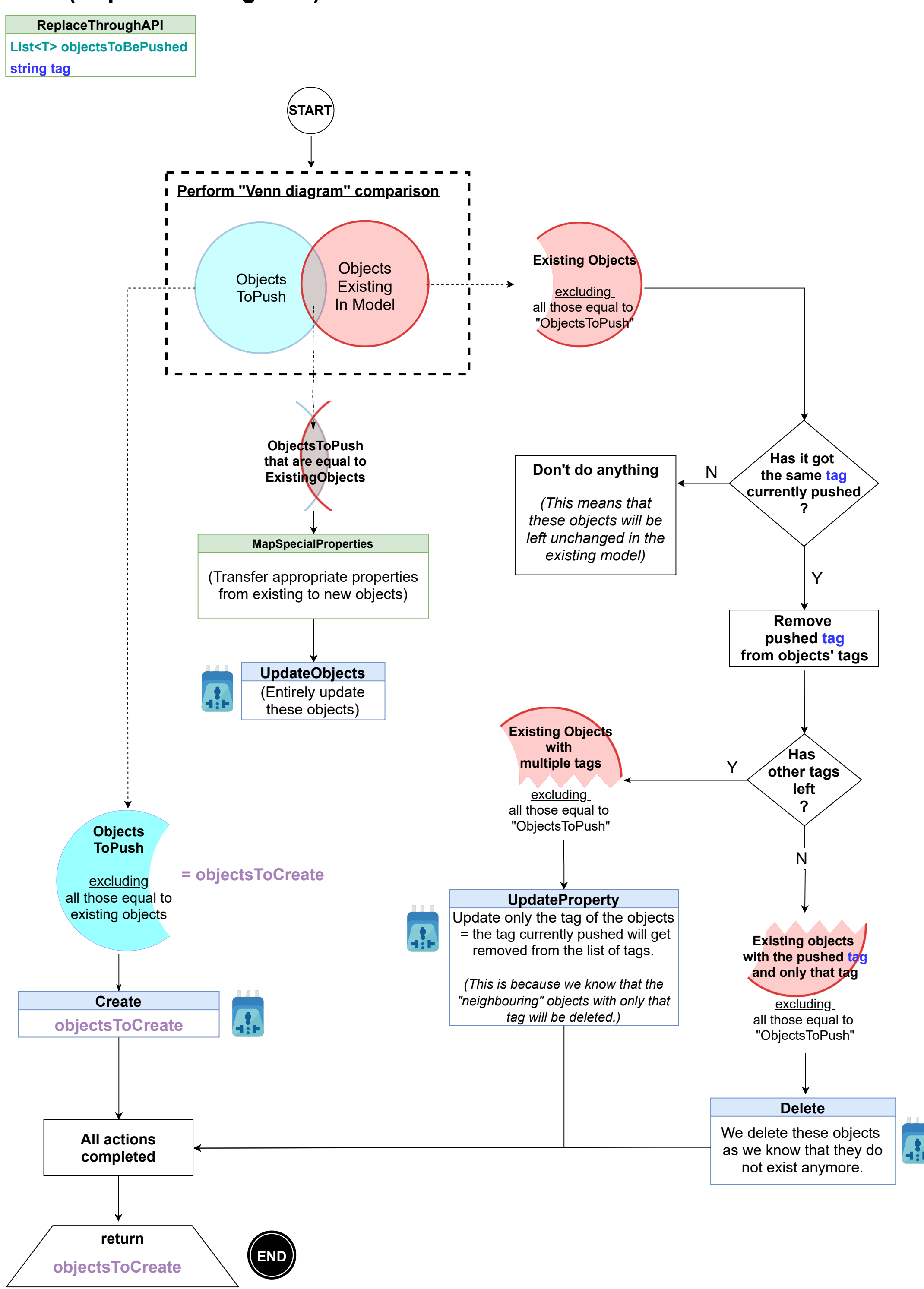

**07**

# **CUD (ReplaceThroughAPI)**

**DC (ReplaceInMemory)**

 $\overline{\phantom{a}}$ 

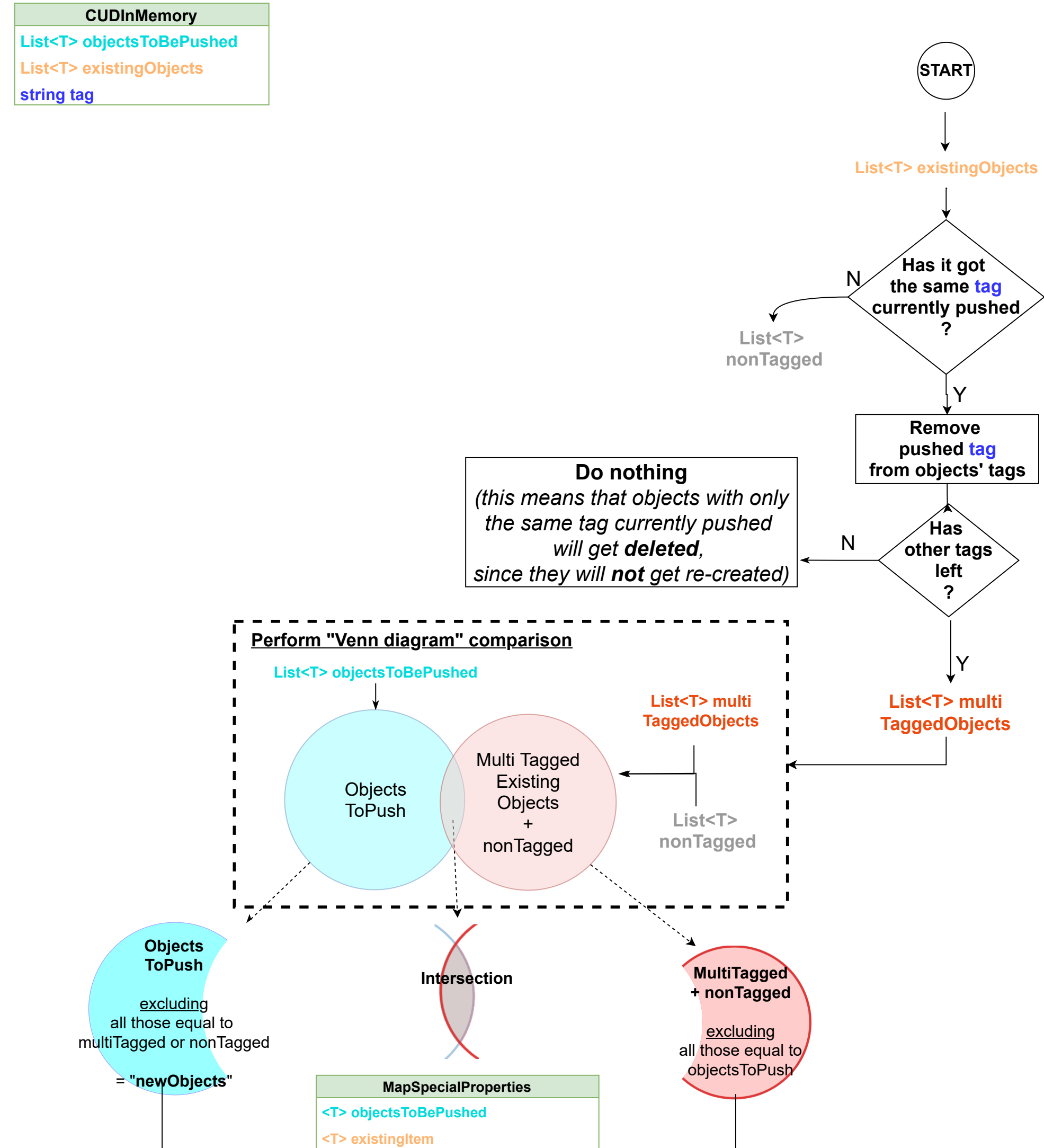

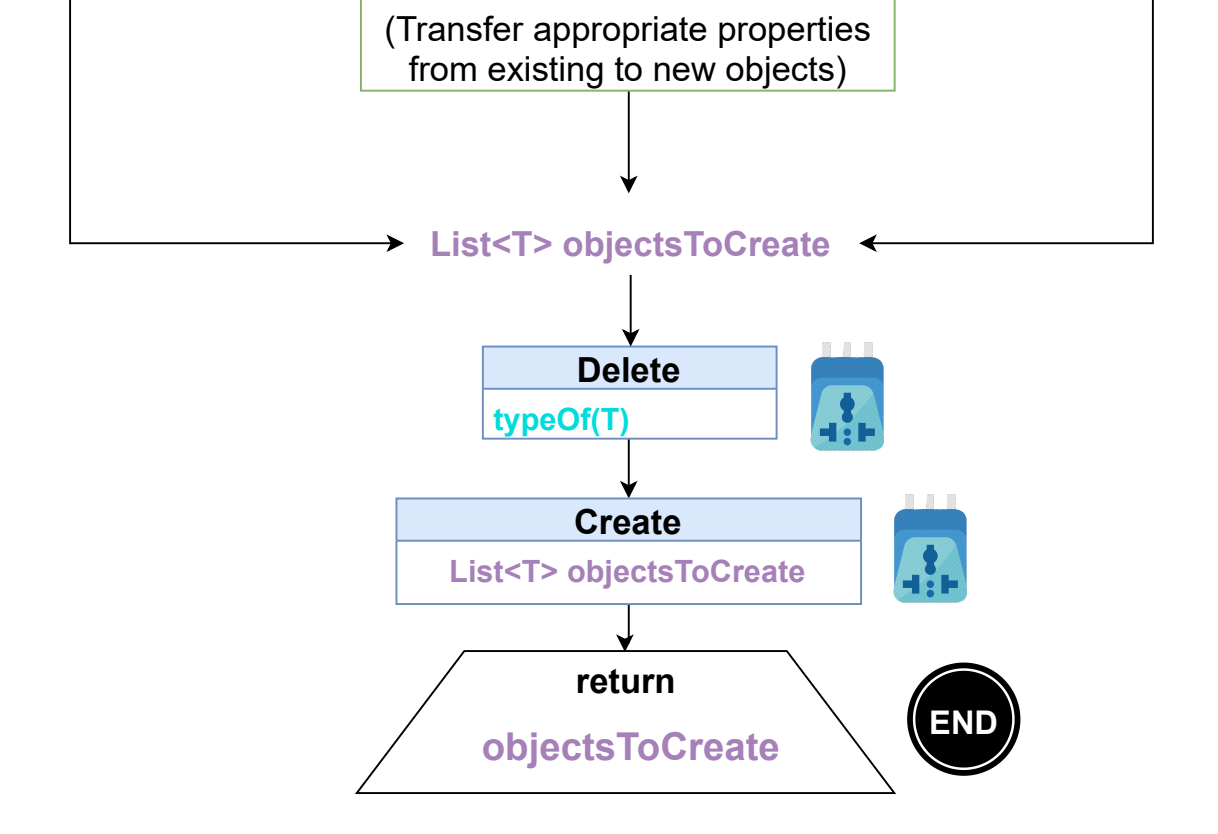

Adapter wrapper of the toolkit method Create. **Assumes that these objects are BHoMObjects (they must have CustomData and IDs stored) and if their ID has been set up**

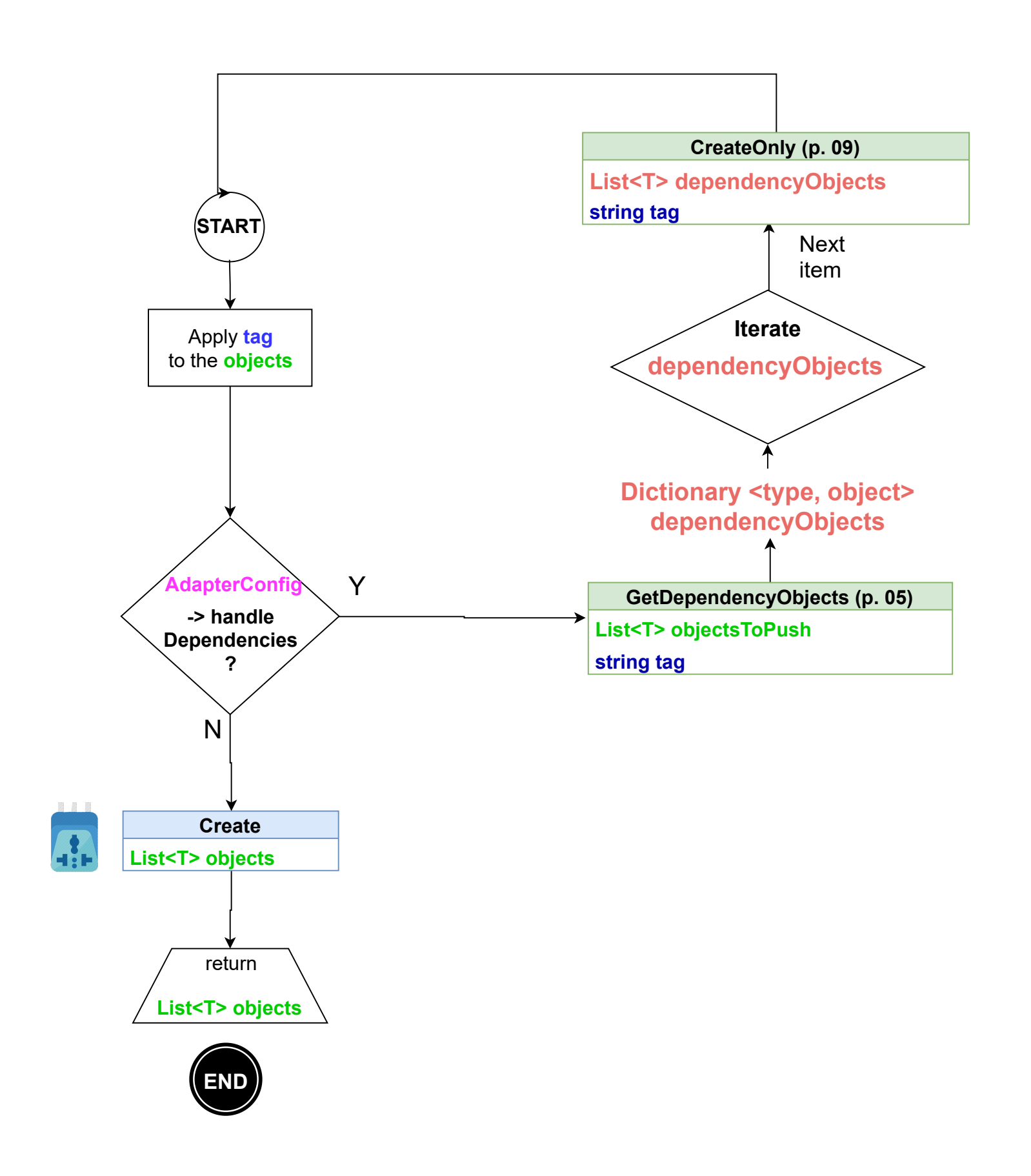

# **<sup>09</sup> CreateOnly**

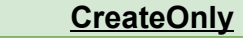

**List<T> objects**

**string tag**

**Dictionary<string,object> config**

# **UpdateOnly**

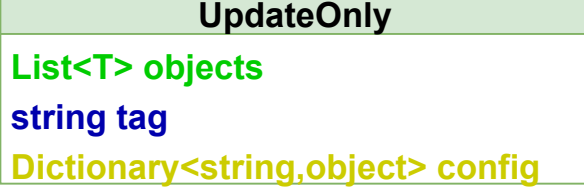

Adapter wrapper of the toolkit method UpdateObjects. **Assumes that these objects are IBHoMObjects (they must have CustomData and IDs stored) and if their ID has been set up**

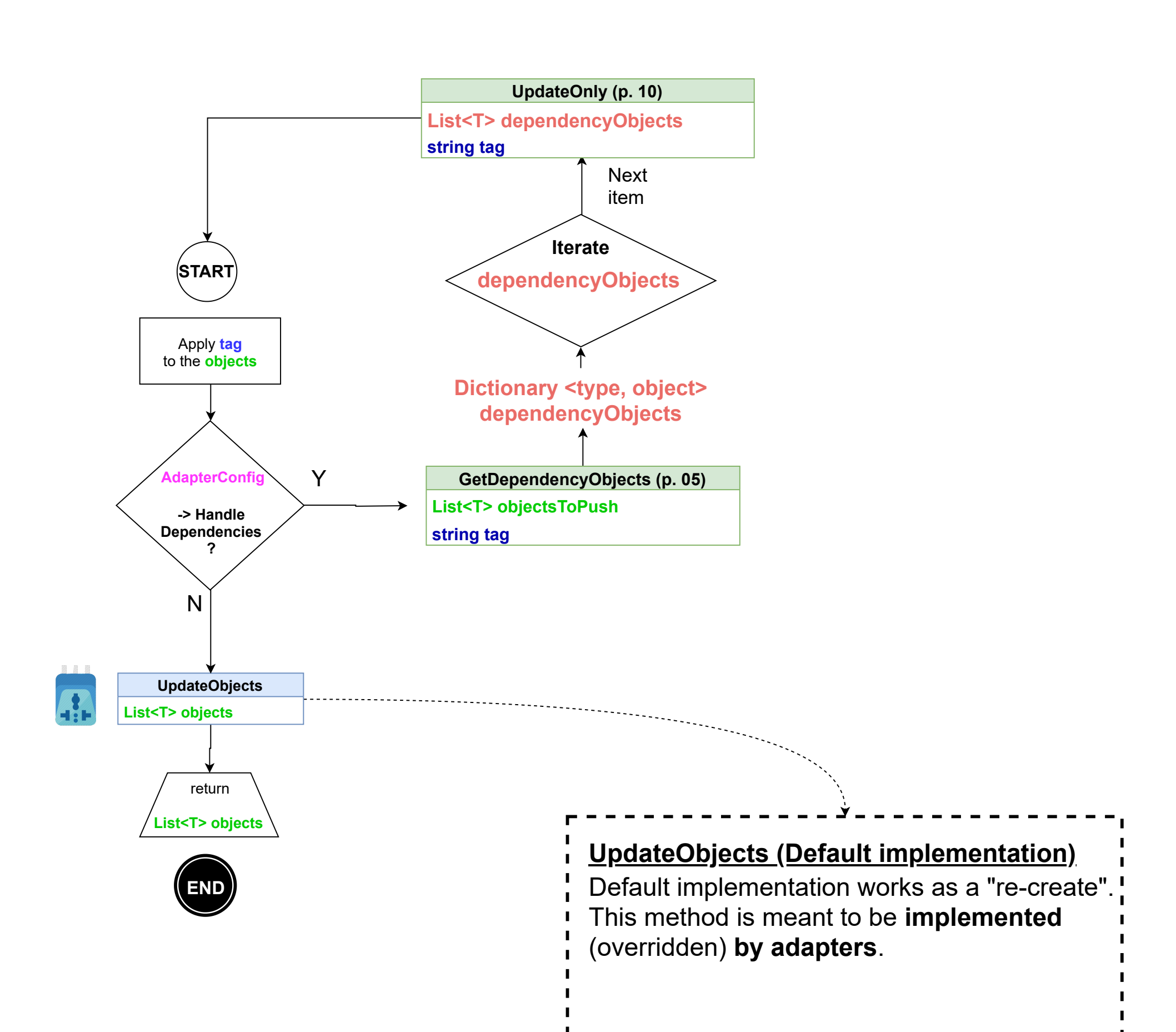

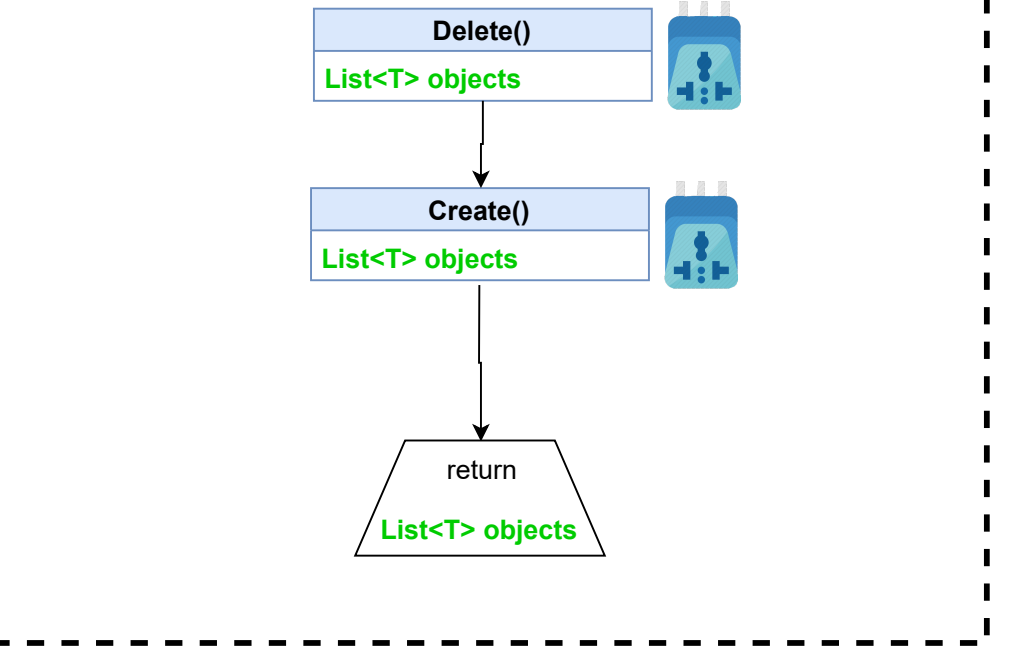

# **UpdateProperty**

This method can be overridden by adapters. Not to be confused with the toolkit method UpdateProperty.

Default implementation of the method commonly used to update a single property of specified objects (e.g. only the tag).

#### **UpdateProperty**

**IRequest string propertyName object newValue Dictionary<string,object> config**

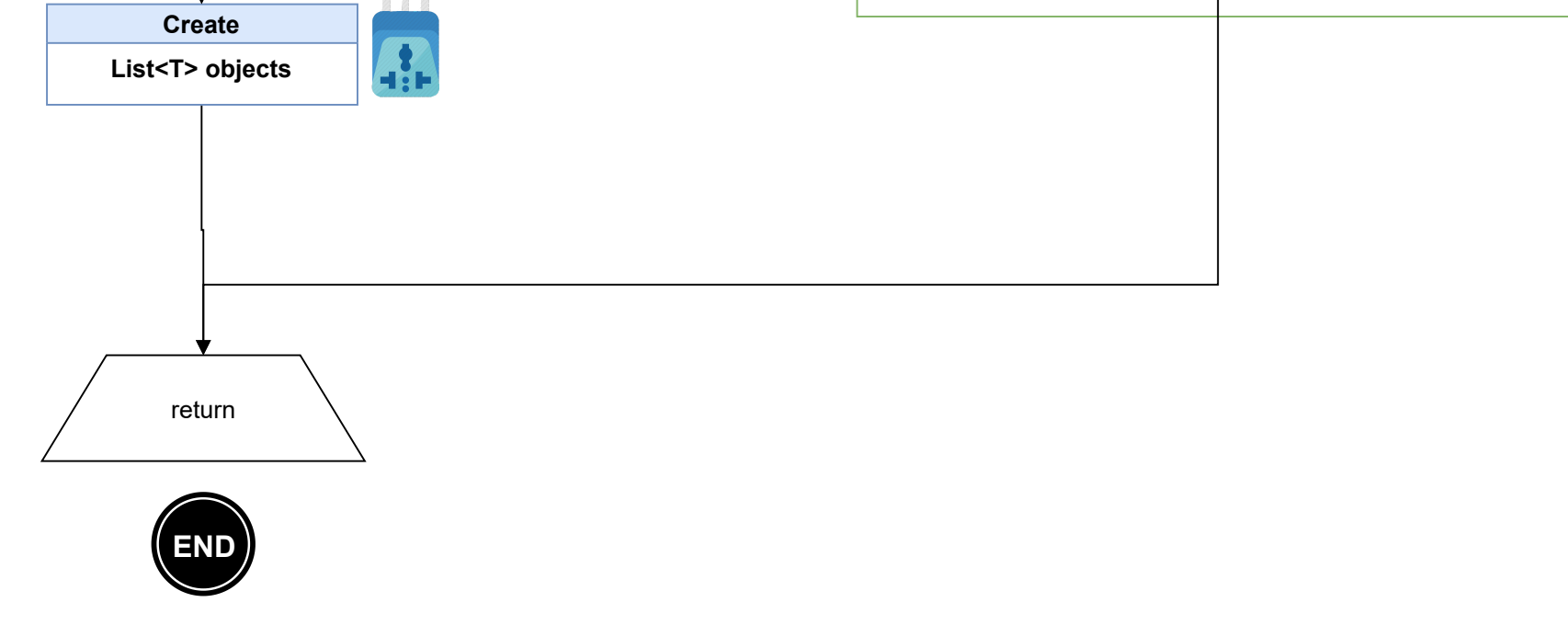

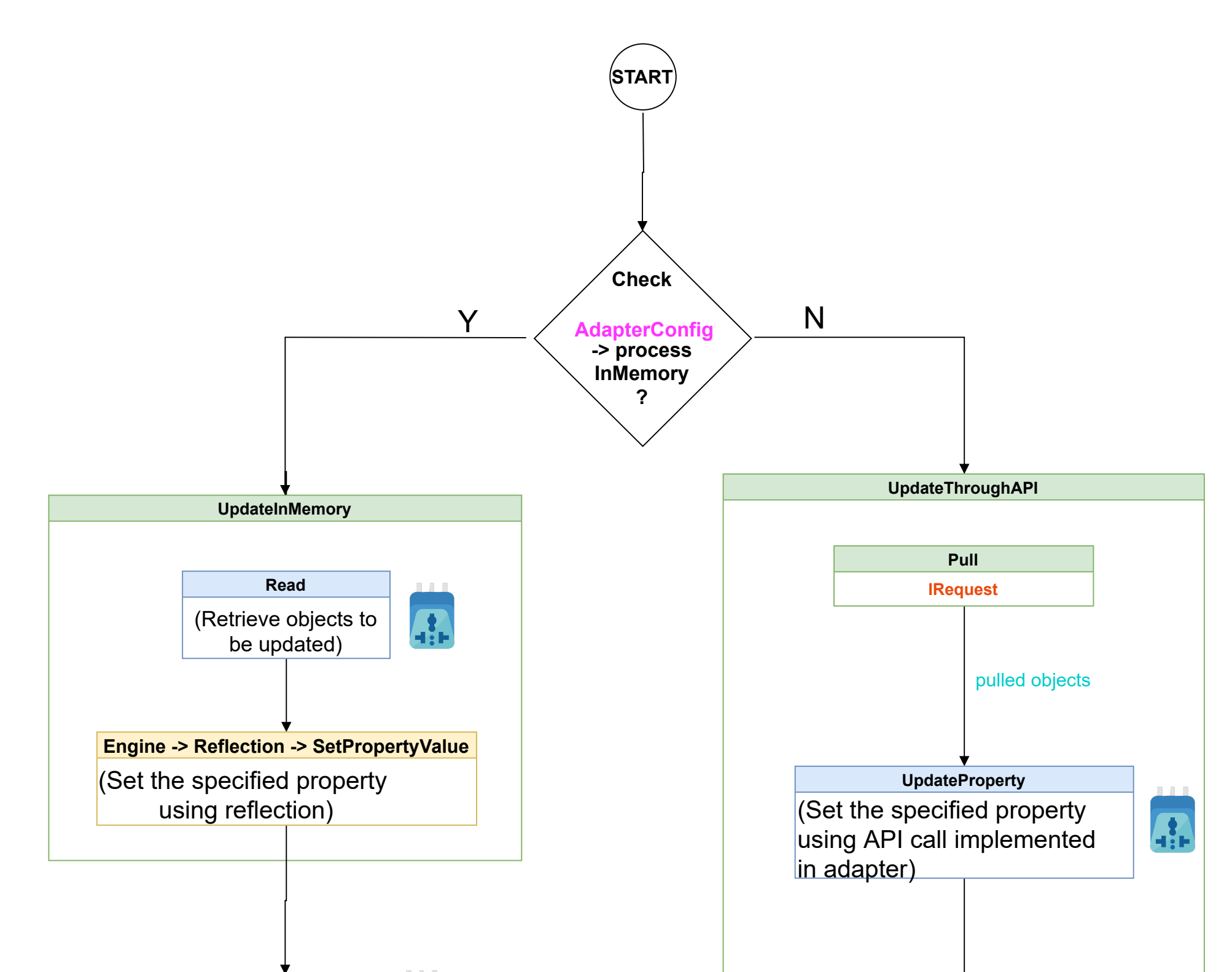